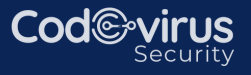

# **CCNPENTERPRISE**

# Course Syllabus&Planner

## **1.0 Architecture**

- Explain the different design principles used in an enterprise 1.1 network
	- 1.1.a Enterprise network design such as Tier 2, Tier 3, and Fabric Capacity planning
	- 1.1.b High availability techniques such as redundancy, FHRP, and SSO
- 1.2 Analyze design principles of a WLAN deployment
	- 1.2.a Wireless deployment models (centralized, distributed, controller-less, controller based, cloud, remote branch)
	- 1.2.b Location services in a WLAN design
- Differentiate between on-premises and cloud infrastructure 1.3 deployments
- 1.4 Explain the working principles of the Cisco SD-WAN solution

1.4.a SD-WAN control and data planes elements

1.4.b Traditional WAN and SD-WAN solutions

1.5 Explain the working principles of the Cisco SD-Access solution

1.5.a SD-Access control and data planes elements

1.5.b Traditional campus interoperating with SD-Access

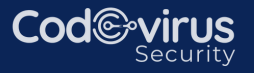

1.6 Describe concepts of wired and wireless QoS

1.6.a QoS components

1.6.b QoS policy

- 1.7 Differentiate hardware and software switching mechanisms
	- 1.7.a Process and CEF
	- 1.7.b MAC address table and TCAM
	- 1.7.b FIB vs. RIB

# **2.0 Virtualization**

- 2.1 Describe device virtualization technologies
	- 2.1.a Hypervisor type 1 and 2
	- 2.1.b Virtual machine
	- 2.1.c Virtual switching
- 2.2 Configure and verify data path virtualization technologies

2.1.a VRF

- 2.1.b GRE and IPsec tunneling
- 2.3 Describe network virtualization concepts

2.3.a LISP

2.3.bVXLAN

# **3.0 Infrastructure**

3.1 Layer 2

3.1.a Troubleshoot static and dynamic 802.1q trunking protocols

3.1.b Troubleshoot static and dynamic EtherChannels

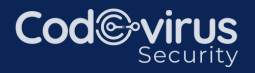

- 3.1.c Configure and verify common Spanning Tree Protocols (RSTP and MST)
- 3.2 Differentiate hardware and software switching mechanisms
	- 3.1.a Compare routing concepts of EIGRP and OSPF (advanced distance vector vs. link state, load balancing, path selection, path operations, metrics)
	- 3.1.b Configure and verify simple OSPF environments, including multiple normal areas, summarization, and filtering (neighbor adjacency, point-to-point and broadcast network types, and passive interface)
	- 3.1.c Configure and verify eBGP between directly connected neighbors (best path selection algorithm and neighbor relationships)

#### 3.2 Wireless

- 3.2.a Describe Layer 1 concepts, such as RF power, RSSI, SNR, interference noise, band and channels, and wireless client devices capabilities
- 3.2.bDescribe AP modes and antenna types
- 3.2.cDescribe access point discovery and join process (discovery algorithms, WLC selection process)
- 3.2.dDescribe the main principles and use cases for Layer 2 and Layer 3 roaming
- 3.2.eTroubleshoot WLAN configuration and wireless client connectivity issues

#### 3.3 IP Services

3.3.a Describe Network Time Protocol (NTP)

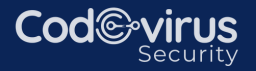

- 3.3.bConfigure and verify NAT/PAT
- 3.3.c Configure first hop redundancy protocols, such as HSRP and VRRP
- 3.3.dDescribe multicast protocols, such as PIM and IGMP v2/v3

#### **4.0 Network Assurance**

- Diagnose network problems using tools such as debugs, 4.1 conditional debugs, trace route, ping, SNMP, and syslog
- Configure and verify device monitoring using syslog for remote 4.2 logging
- 4.3 Configure and verify NetFlow and Flexible NetFlow
- 4.4 Configure and verify SPAN/RSPAN/ERSPAN
- 4.5 Configure and verify IPSLA
- 4.6 Describe Cisco DNA Center workflows to apply network configuration, monitoring, and management
- 4.7 Configure and verify NETCONF and RESTCONF

#### **5.0 Security**

- 5.1 Configure and verify device access control
	- 5.1.a Lines and password protection
	- 5.1.b Authentication and authorization using AAA
- 5.2 Configure and verify infrastructure security features

5.2.a ACLs

5.2.b CoPP

5.3 Describe REST API security

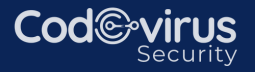

5.4 Configure and verify wireless security features

- 5.4.a EAP 5.4.bWebAuth 5.4.cPSK
- 5.5 Describe the components of network security design
	- 5.5.a Threat defense
	- 5.5.bEndpoint security
	- 5.5.cNext-generation firewall
	- 5.5.dTrustSec, MACsec
	- 5.5.eNetwork access control with 802.1X, MAB, and WebAuth

## **6.0 Automation**

- 6.1 Interpret basic Python components and scripts
- 6.2 Construct valid JSON encoded file
- Describe the high-level principles and benefits of a data modeling 6.3 language, such as YANG
- 6.4 Describe APIs for Cisco DNA Center and vManage
- 6.5 Interpret REST API response codes and results in payload using Cisco DNA Center and RESTCONF
- 6.6 Construct EEM applet to automate configuration, troubleshooting, or data collection
- 6.7 Compare agent vs. agentless orchestration tools, such as Chef, Puppet, Ansible, and SaltStack